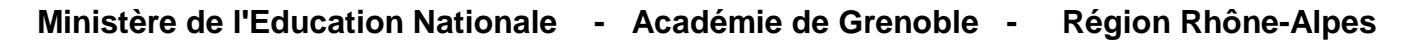

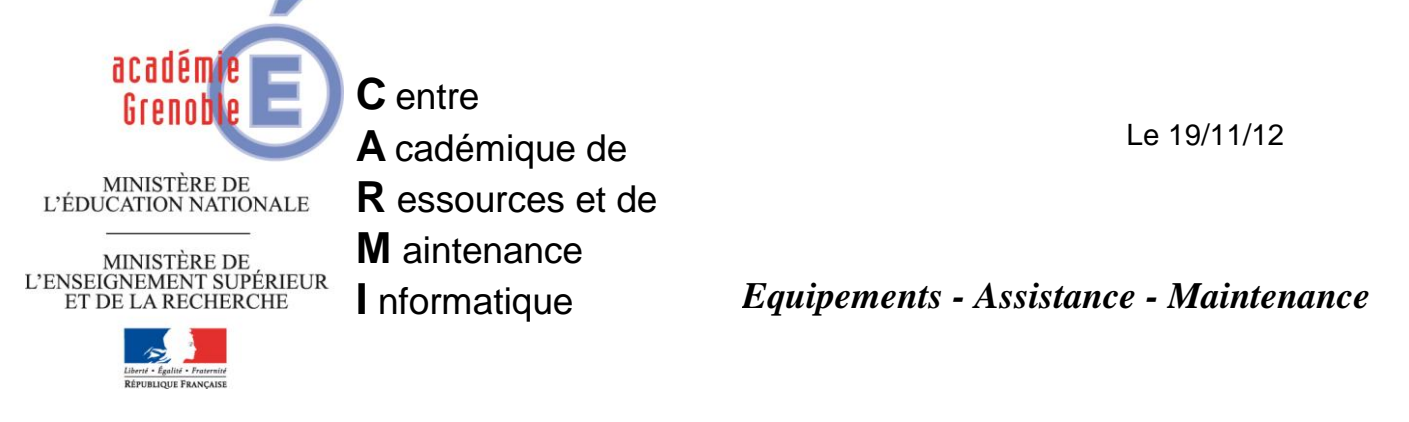

Code fichier : OPTIONS\_GHOST.doc

## **Liste alphabétique des OPTIONS pour Ghost**

Documentation consultable en ligne en version anglaise sur :

<http://www.symantec.com/business/support/index?page=content&id=TECH130961>

ou encore<http://www.autourdupc.com/index.php?sPage=/Logiciel/Applis/GhostDoc.htm>

Ce document dresse la liste des options de ligne de commande de Ghost dans l'ordre alphabétique. Cette liste n'est pas exhaustive. Pour plus d'informations, consultez le *Manuel de mise en oeuvre de Norton Ghost* ou le *Manuel d'utilisation de Norton Ghost*.

## **REMARQUES :**

- Les informations de version sont incomplètes. Certaines options ne sont pas disponibles dans toutes les versions de Ghost.
- En général, une option disponible dans une version sera disponible dans les versions ultérieures mais cela n'est pas systématique.
- Une option apparue dans une version de Ghost peut ne plus être nécessaire dans les versions ultérieures, les fonctionnalités de certaines options étant parfois intégrées au programme Ghost (Ghost.exe, Ghostpe.exe ou Ghostwks.exe).
- Sauf spécification contraire, la plupart des options suivantes sont utilisées sur une ligne de commande Ghost avec Ghost.exe, Ghostpe.exe ou Ghostwks.exe
- Lorsqu'une option est à la fois précédée et suivie par un tiret, comme dans -NTC-, le second tiret signifie que la fonctionnalité est désactivée. Ces options ne sont généralement pas utilisées sans le deuxième tiret. Par exemple, -NTC- impose à Ghost de désactiver l'affectation de clusters contigus dans NTFS. - NTC n'est pas utilisé parce que Ghost active par défaut l'affectation de clusters contigus dans NTFS.

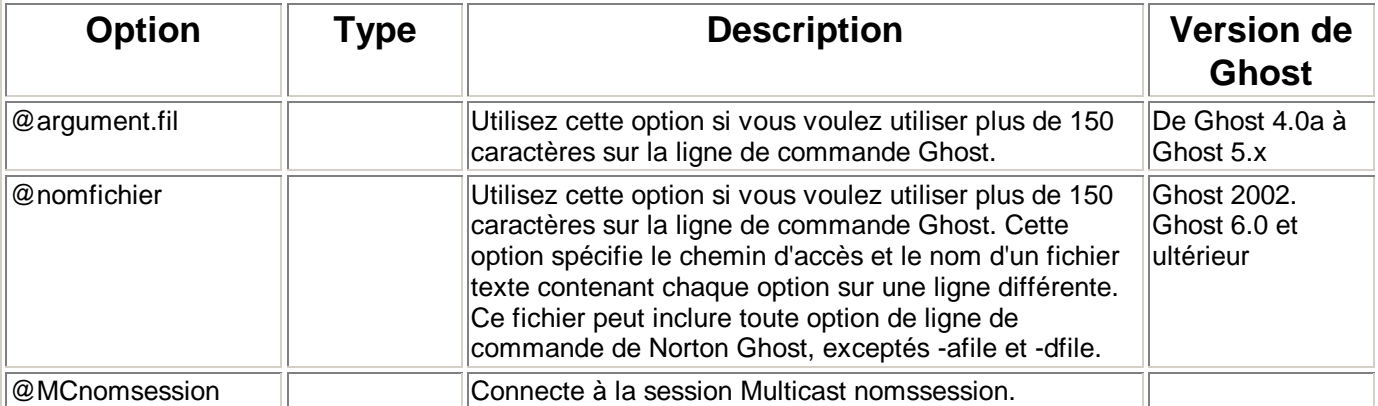

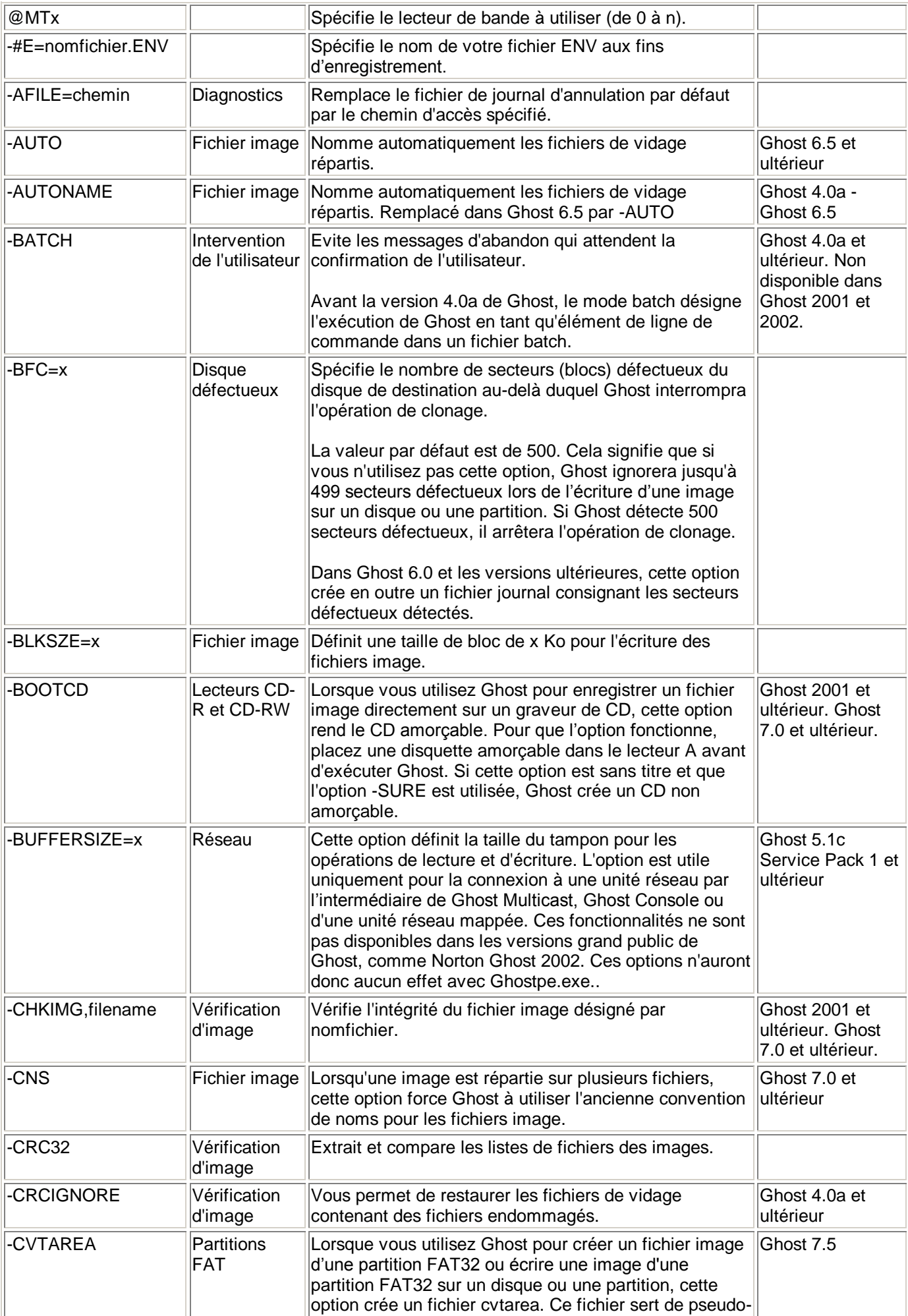

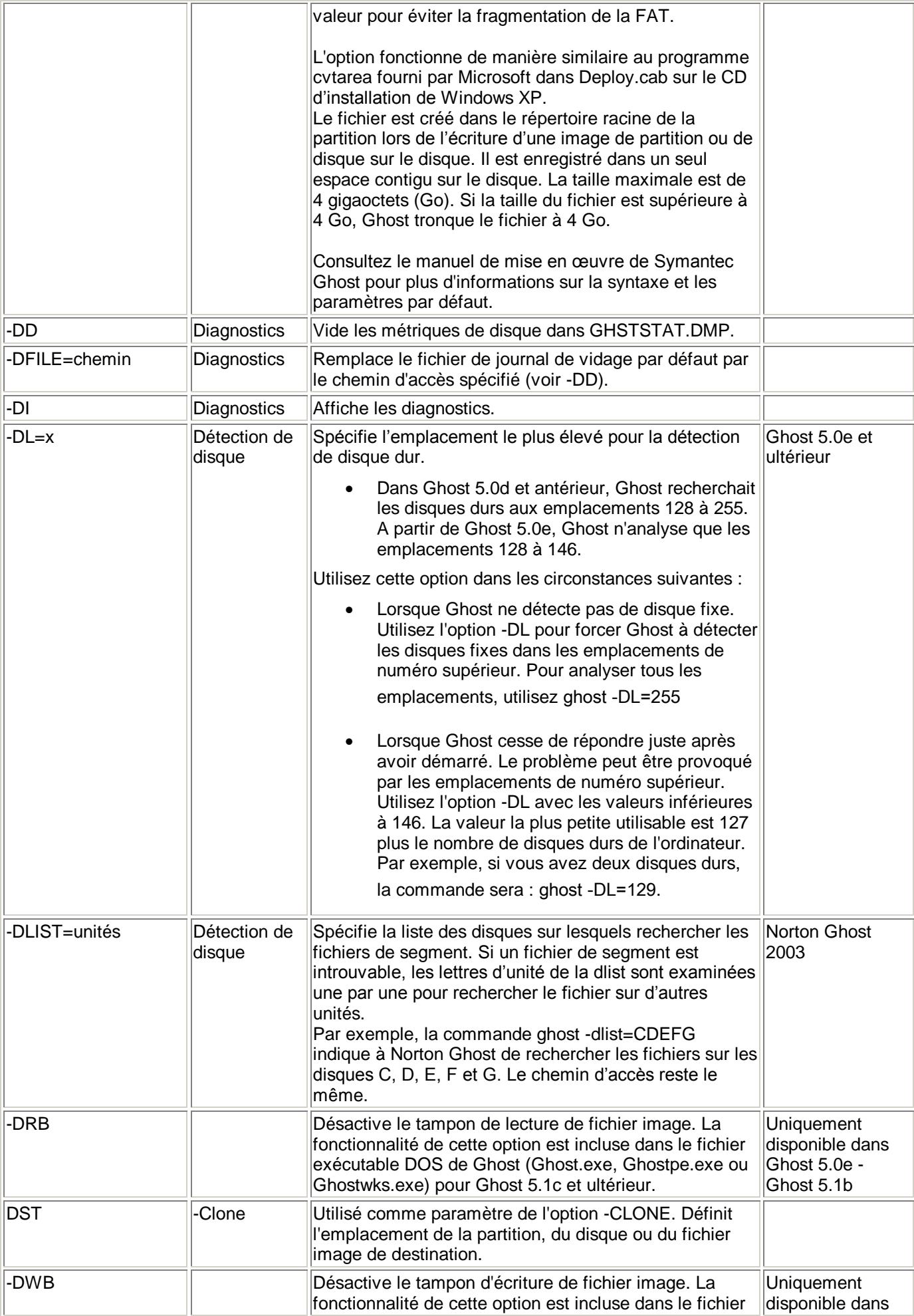

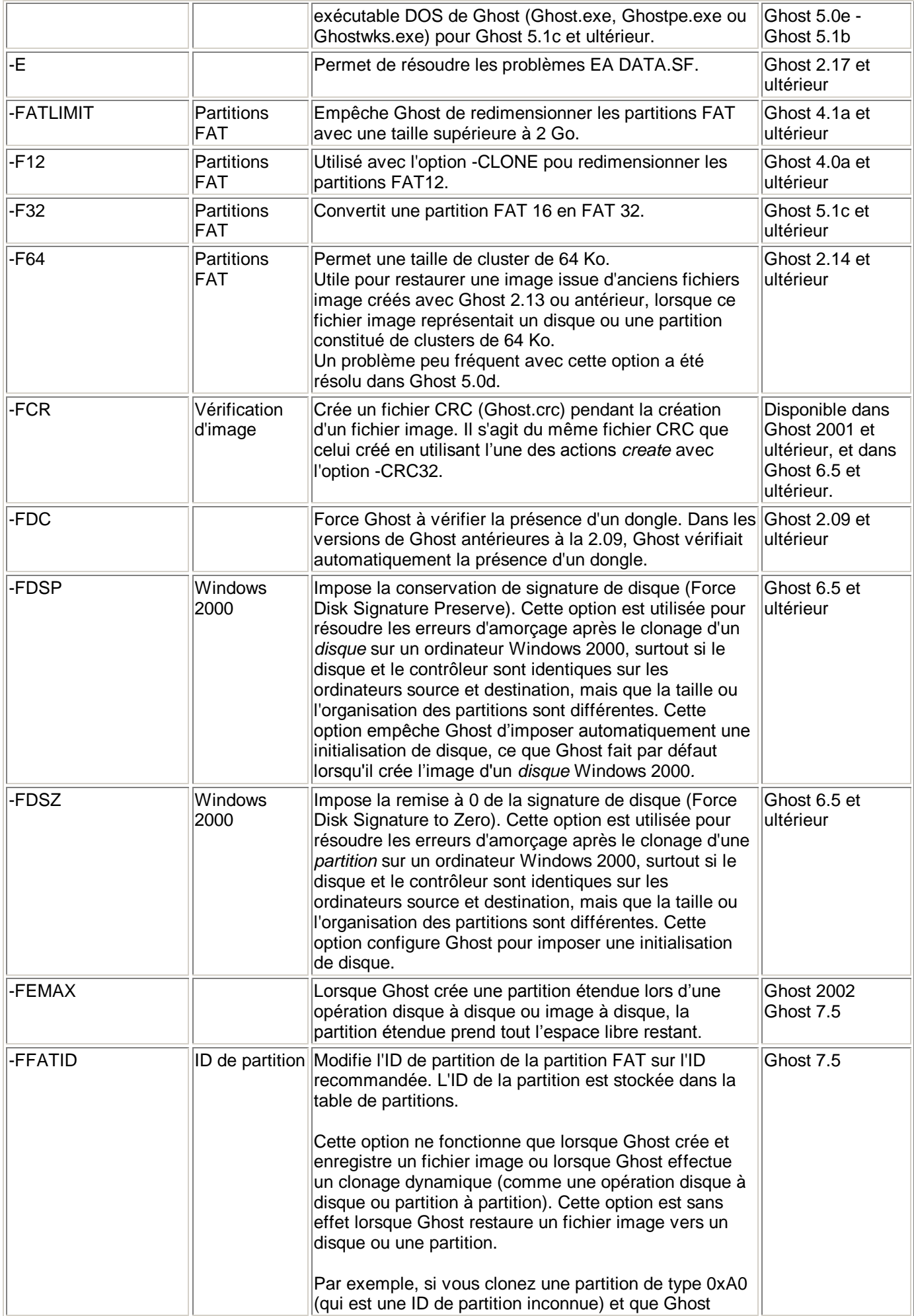

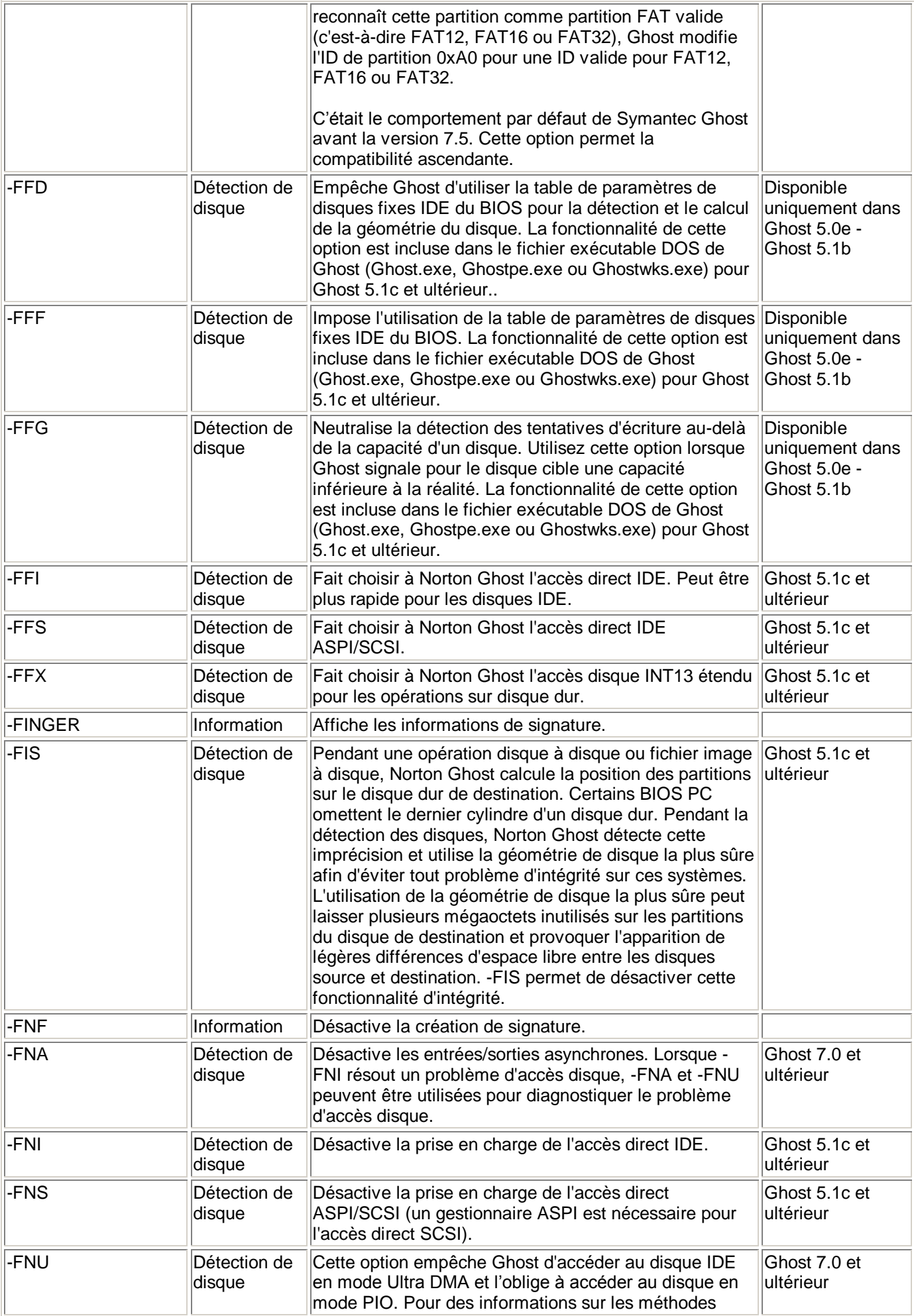

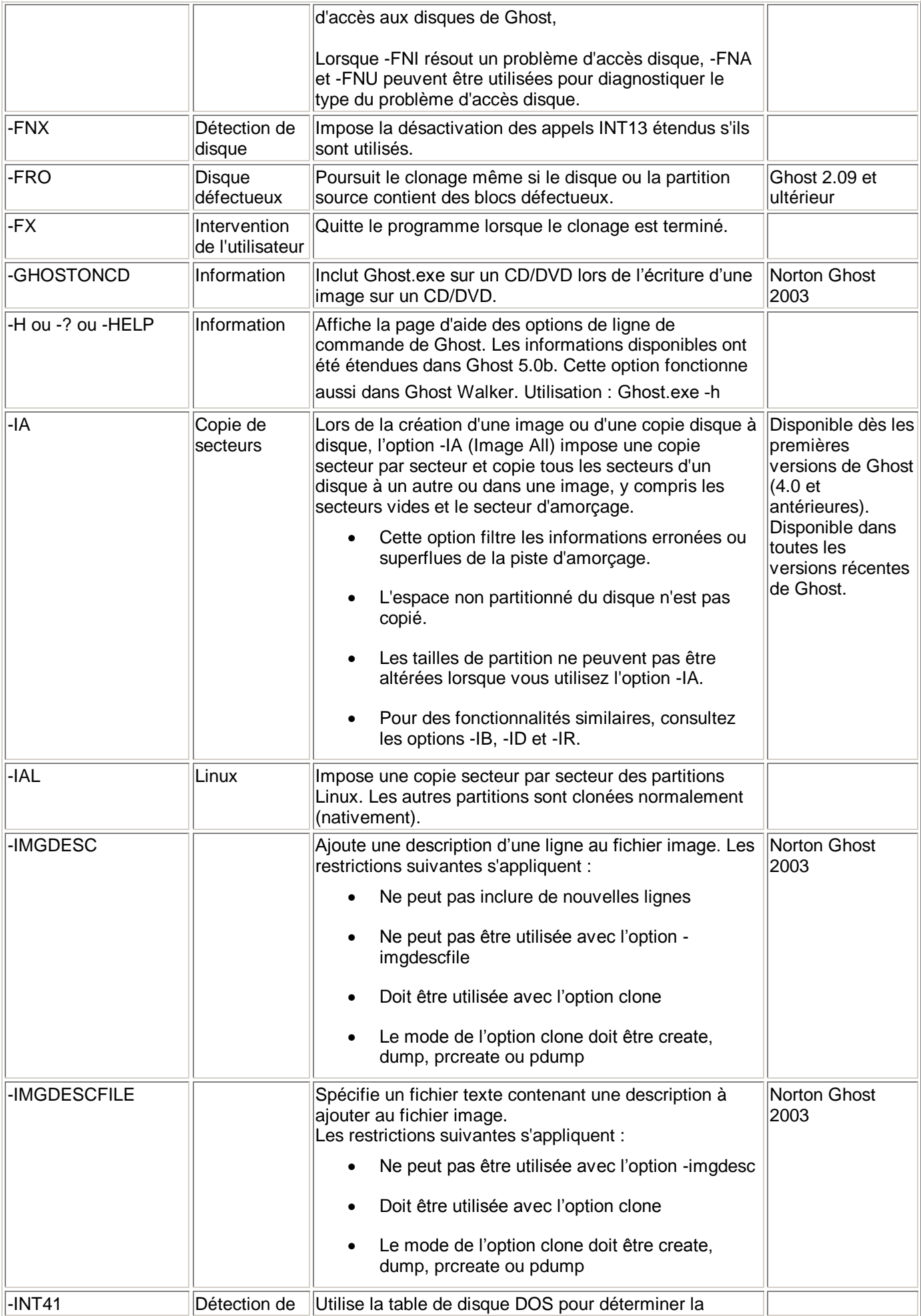

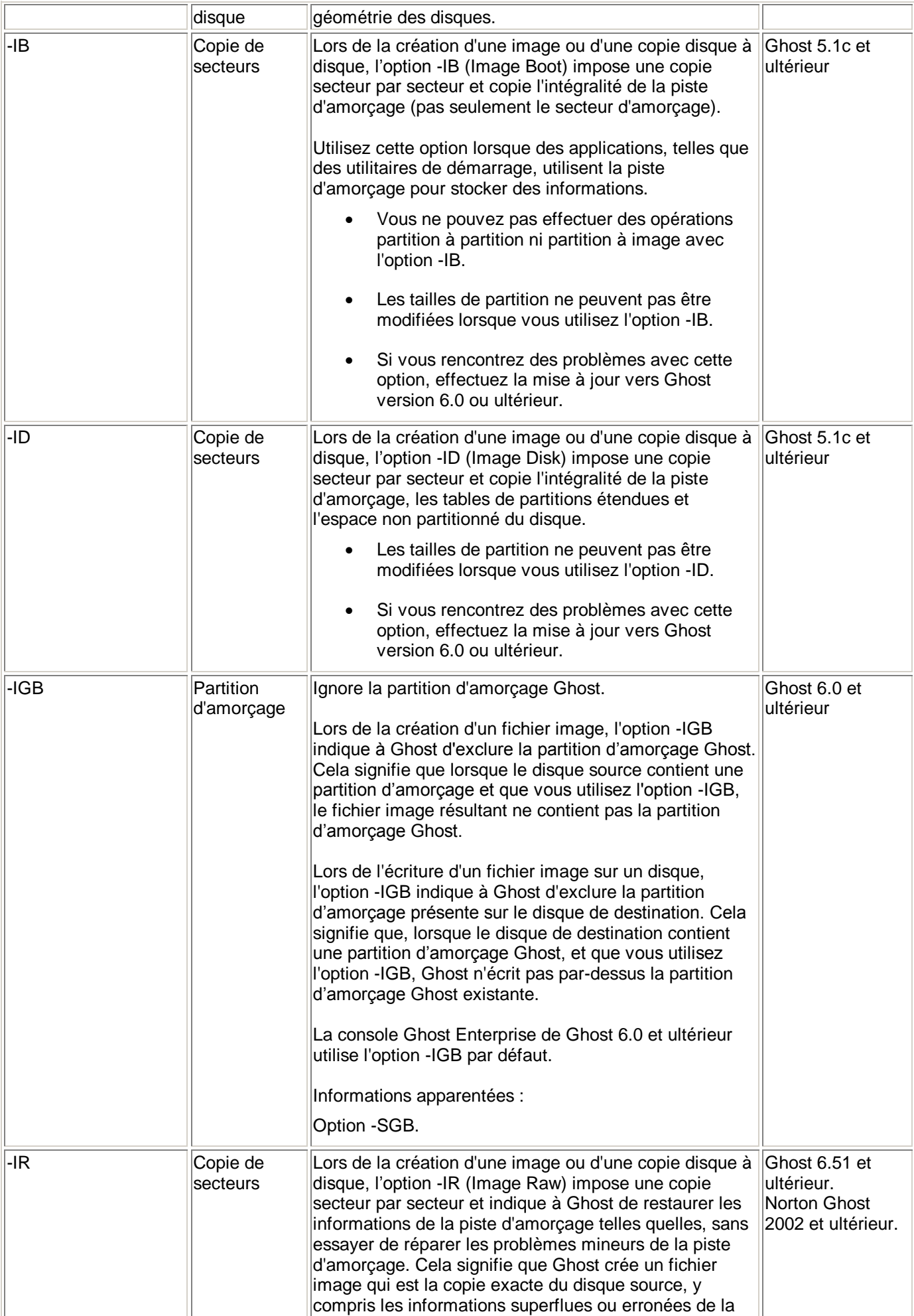

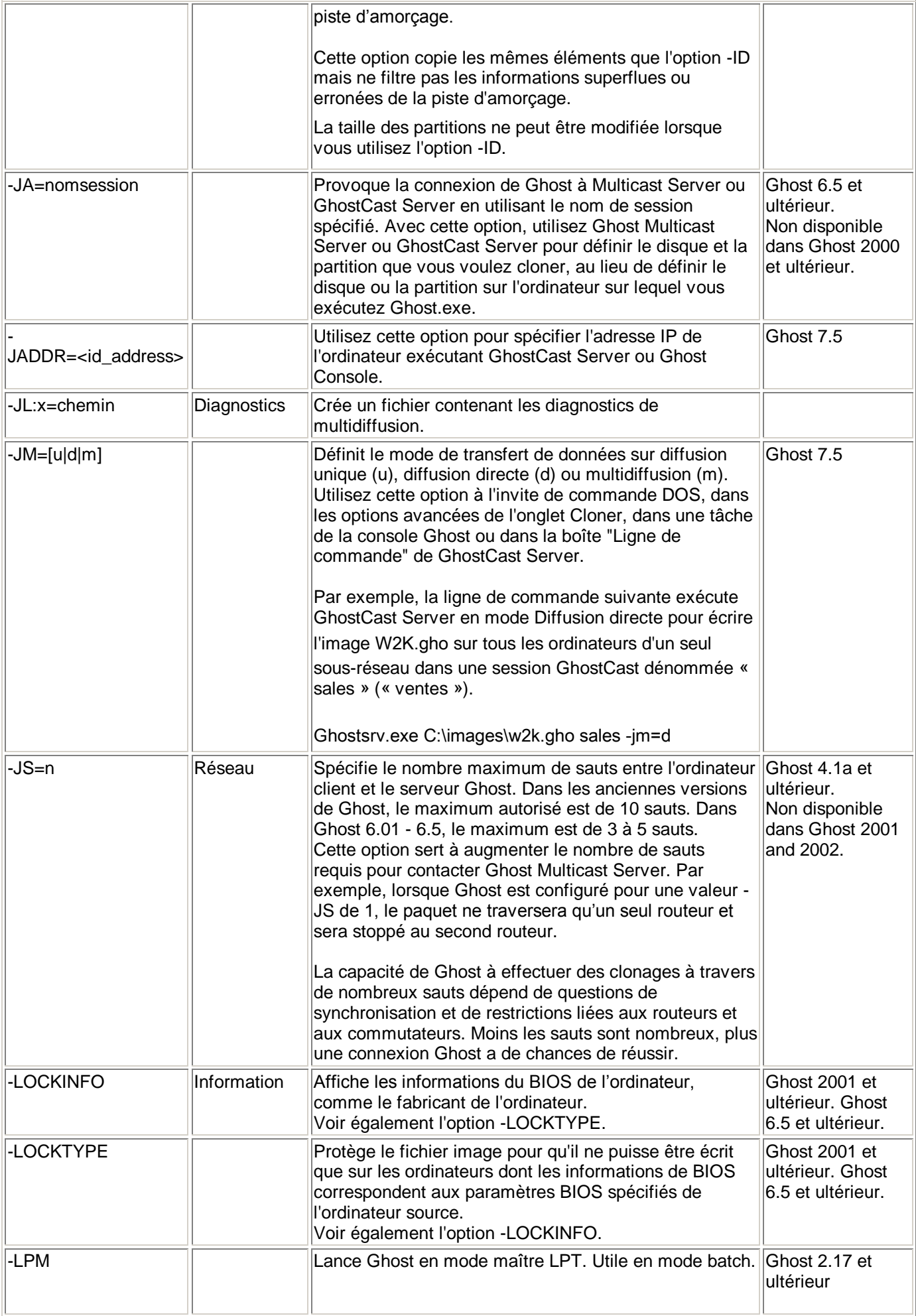

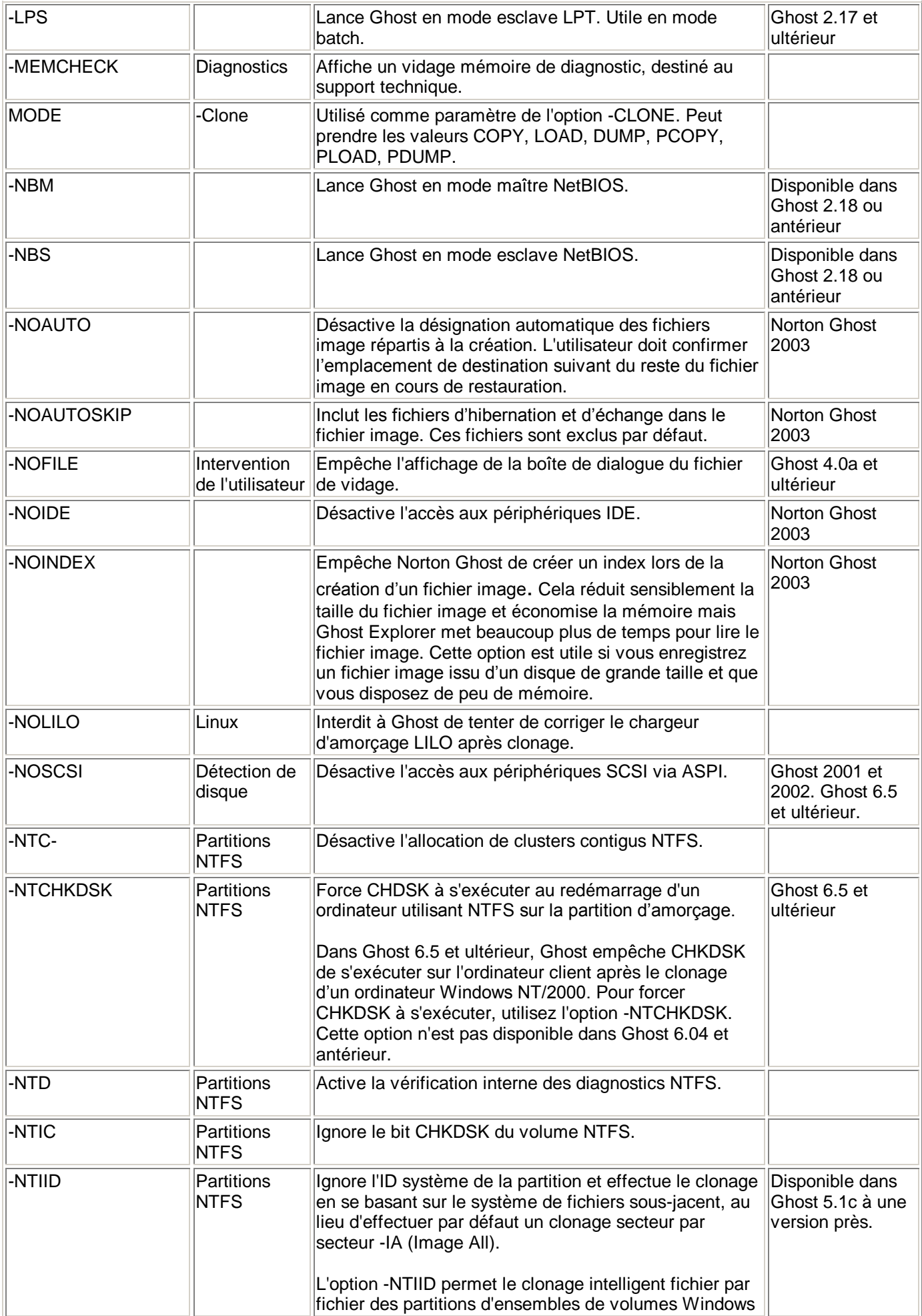

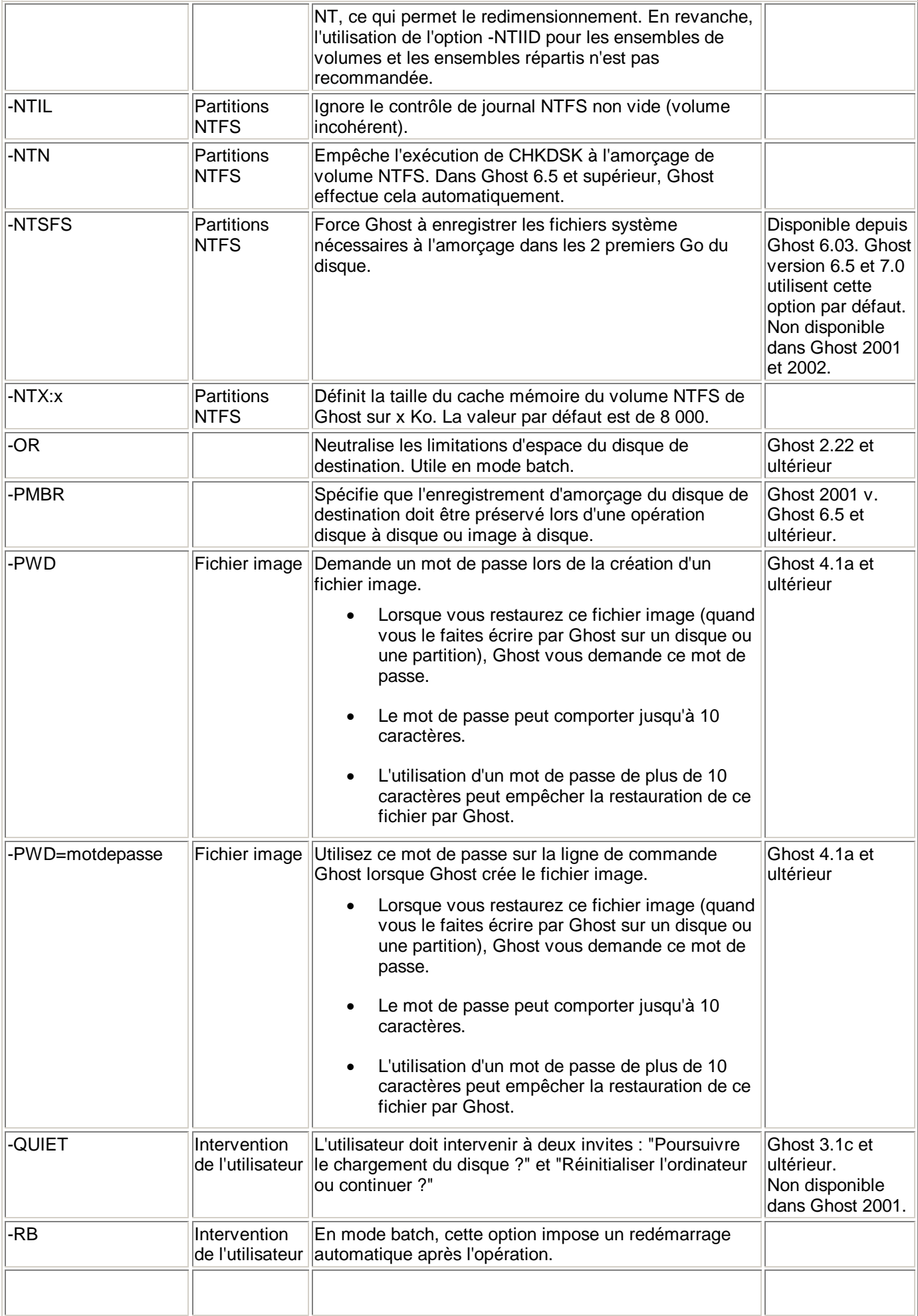

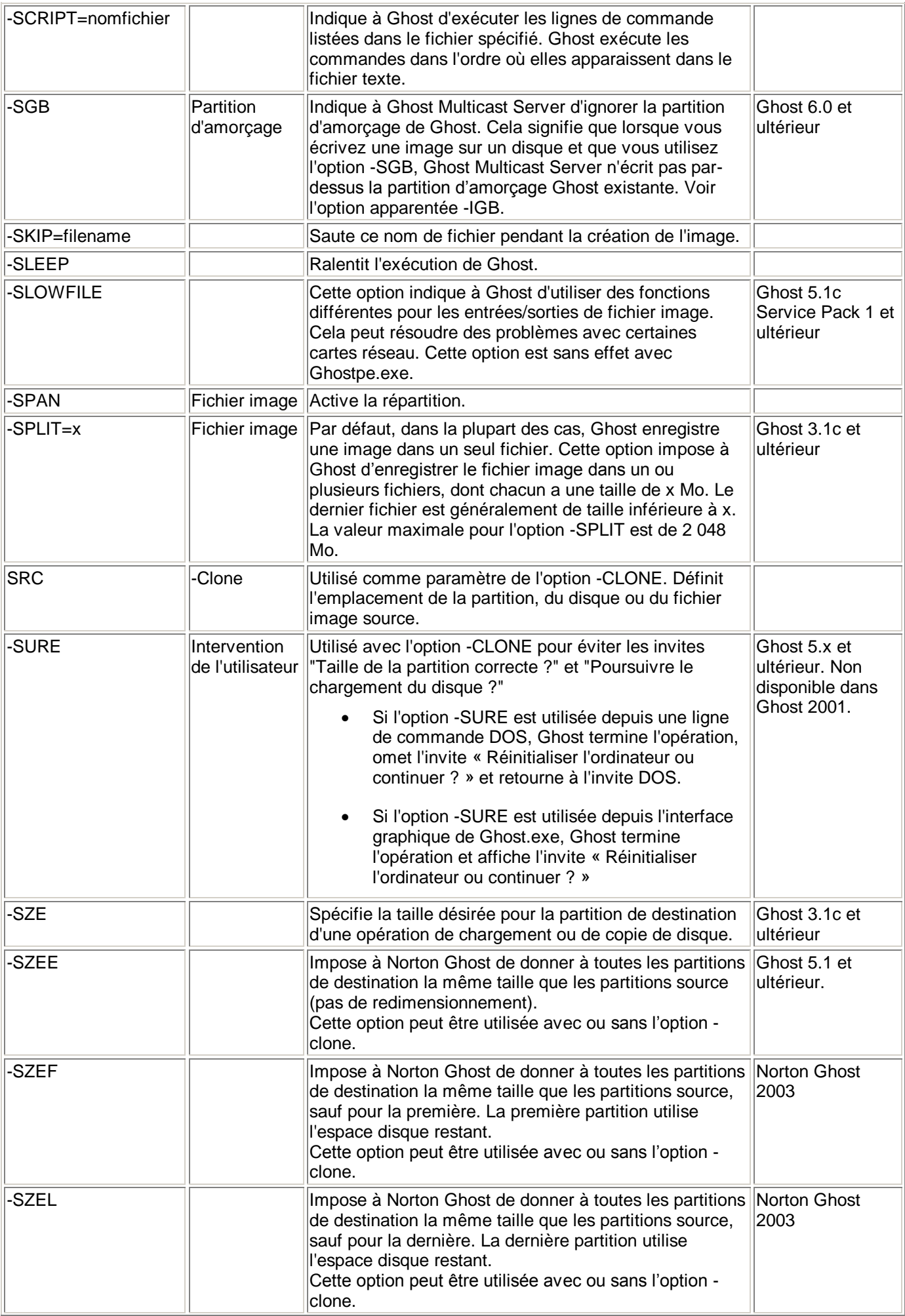

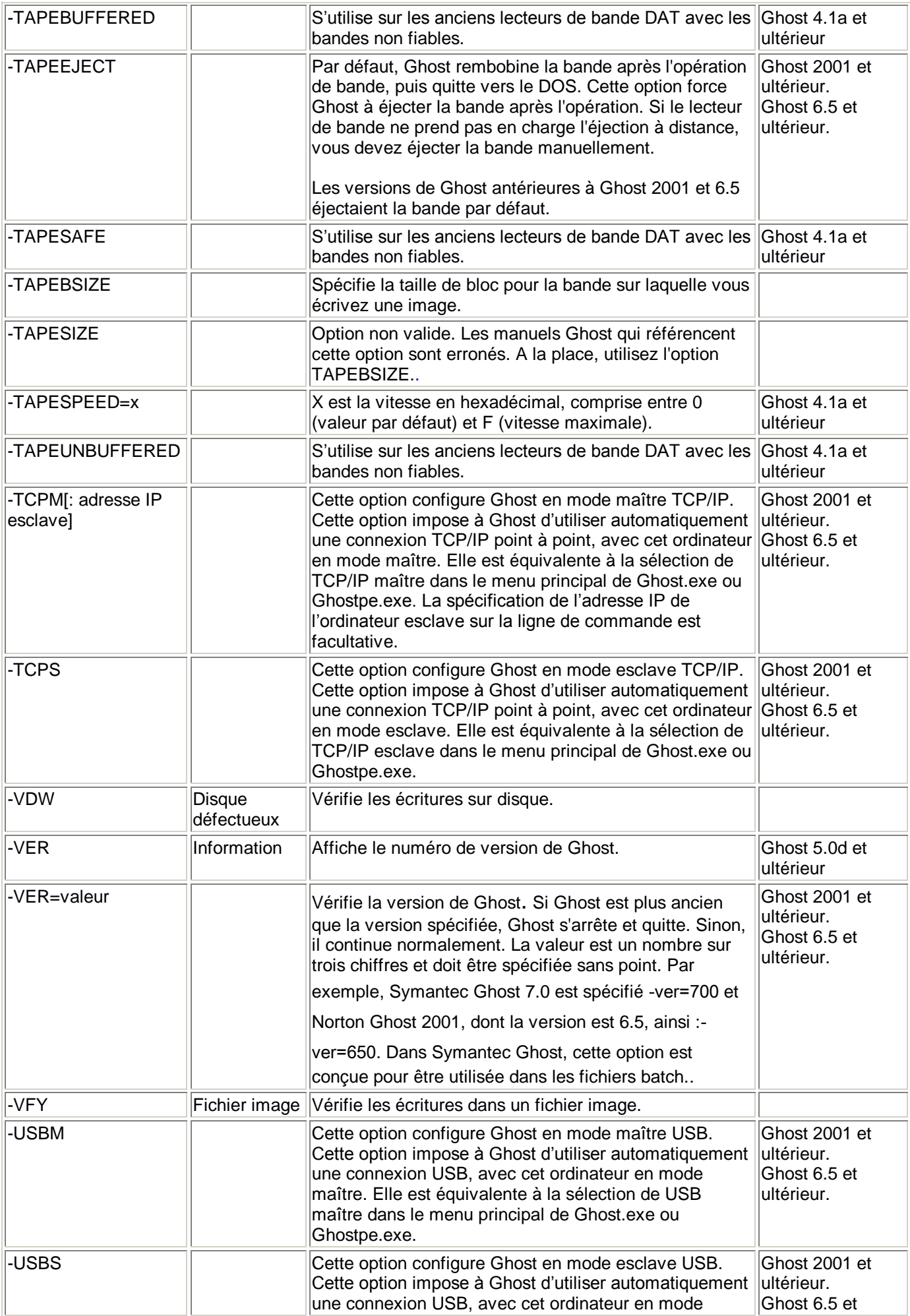

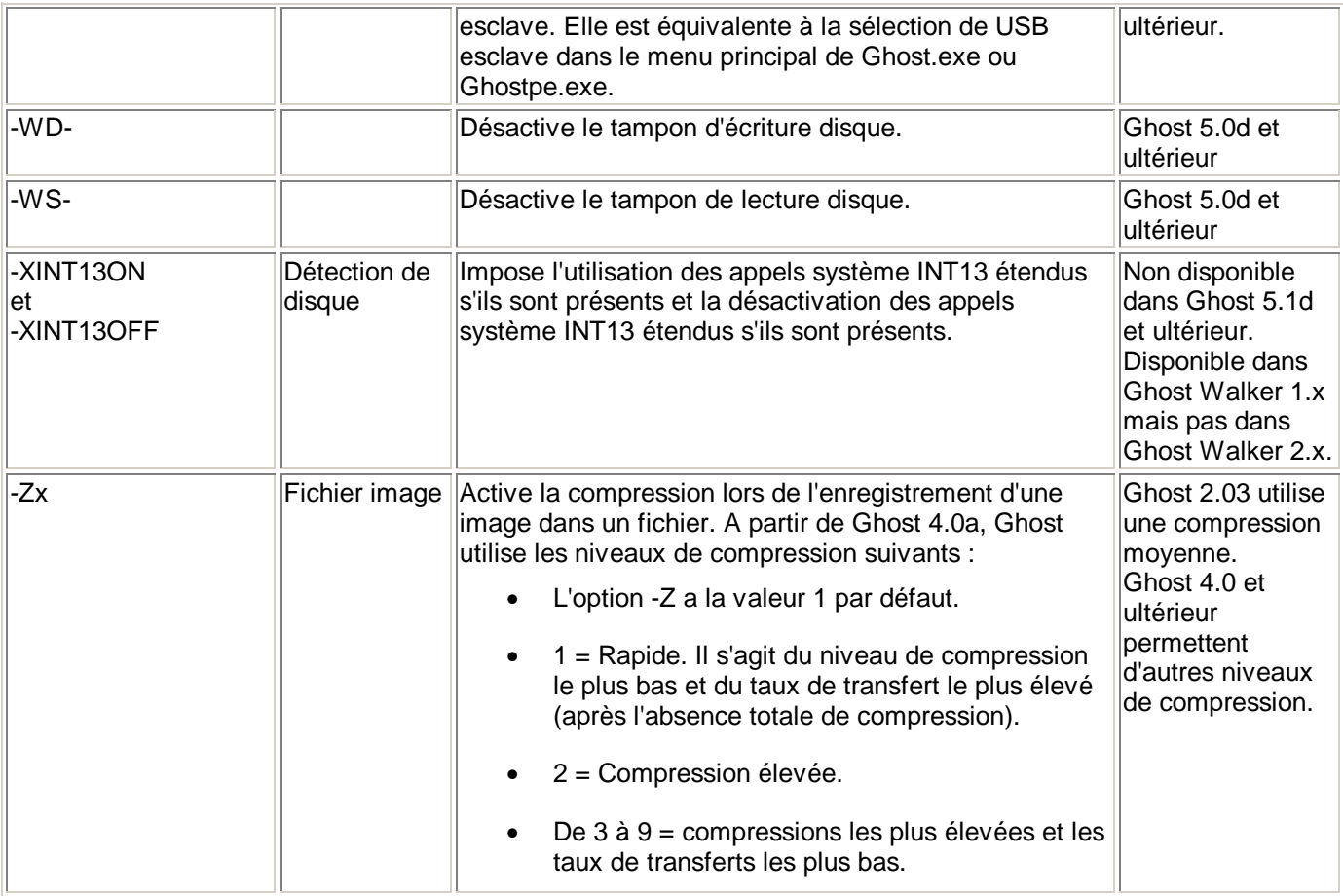

\*Les références à Ghost 6.5 concernent à la fois Symantec Ghost 6.5 Enterprise Edition et Norton Ghost 2001 version 6.5, sauf spécification contraire. Dans d'autres documents de la base de connaissances, la référence peut dépendre du contexte.

## **-NOLINUX**

L'option -NOLINUX référencée à la page 333 du *Manuel de mise en oeuvre de Symantec Ghost* pour Symantec Ghost est erronée. Ghost n'a pas d'option -NOLINUX. A la place de cette option, consultez les références à l'option -IAL.

## **Usage du terme "géométrie de disque"**

La documentation Ghost utilise souvent les termes "géométrie de disque", "détection de disque" et "méthode d'accès disque" de manière interchangeable. Normalement, vous pouvez déterminer le terme approprié par rapport au contexte. En général, lorsque la documentation Ghost décrit les options de détection de disque, le terme correct à utiliser est "détection de disque" ou "méthode d'accès disque". Lorsque la documentation Ghost décrit la taille d'un disque ou de partitions, ou les valeurs de nombre de cylindres, de têtes et de secteurs (valeurs CHS), le terme correct est "géométrie de disque". Pour plus d'informations sur cette terminologie, chercher (en anglais) Switches: Drive detection.